**Java** 

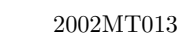

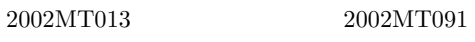

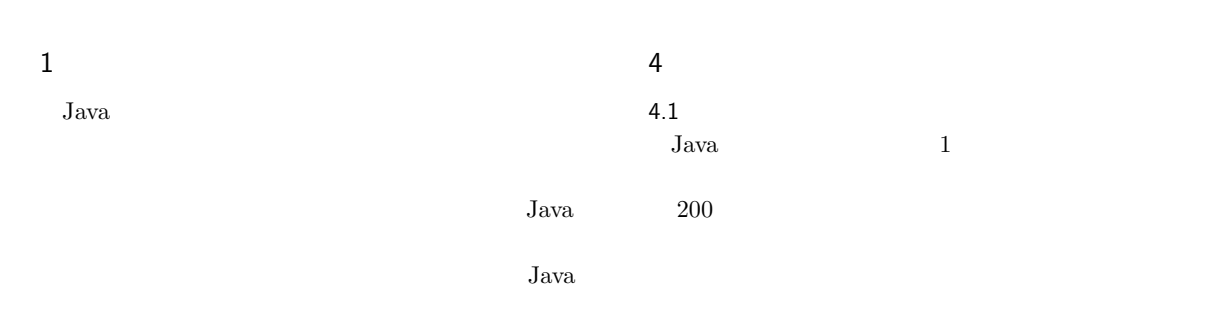

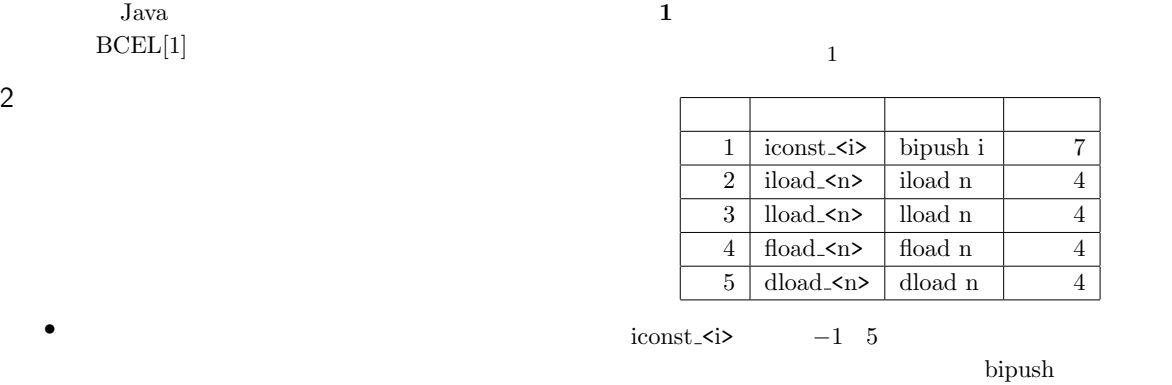

- •<br>• <sub>"</sub> та и поставка в поставка на  $1$   $\sim$
- **• • •**  $\mathbb{R}$
- 3 関連研究

 $[4] \qquad \text{Java}$ 

 $\lfloor \log 2 \rfloor = 1_{(bit)}$ 

**2** に同値命令列の例を示す。

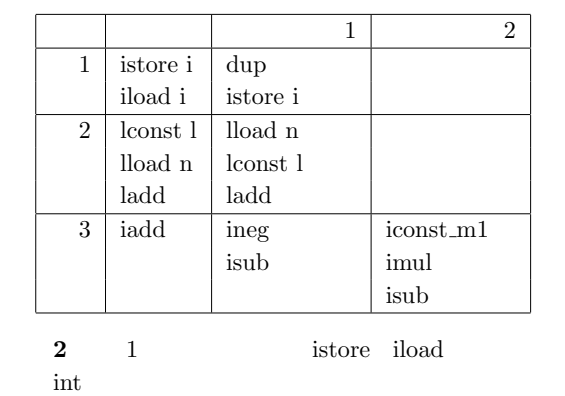

 $\text{dup}$ 

 $\overline{2}$ 

 $[5]$ 

 $\overline{c}$ 

 $\lfloor \log 2 \rfloor = 1_{(bit)}$ 

 $\mathbf 1$  , the state of the state  $\mathbf 1$  , the state  $\mathbf 1$ 

Java  $200$ し情報を埋め込むことができる。サブルーチンの数が *n*  $n!$  $\lfloor \log n! \rfloor \simeq \lfloor n \log n \rfloor_{(bit)}$  $J$ ava  $1$  $3 \overline{\phantom{a}}$ コード スタックの状態 深さ 0: iconst 0 0 1: istore $-1$  int 1  $\overline{2: \text{iconst}_0}$  0  $3:$  iconst  $0 \mid \text{int}$  1  $4:$  istore $-1$  int int 2  $5:$  istore\_1 int 1 **3** 1: istore\_1 4: istore\_1 1: istore\_1 int 1 0: iconst 0 mt 1: istore $\_1$ 場合、オペランドスタックの修正が可能である。 **2** - 

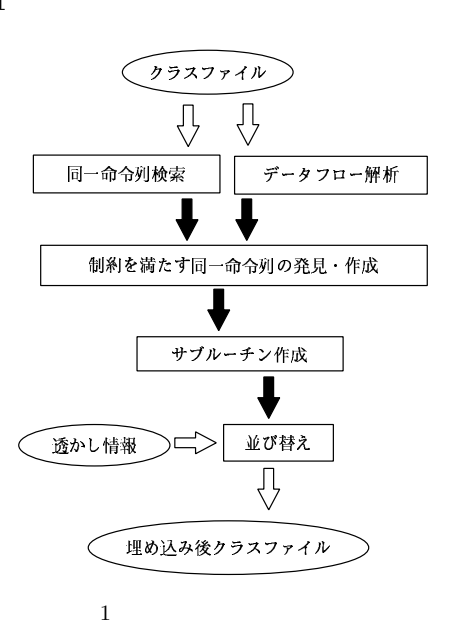

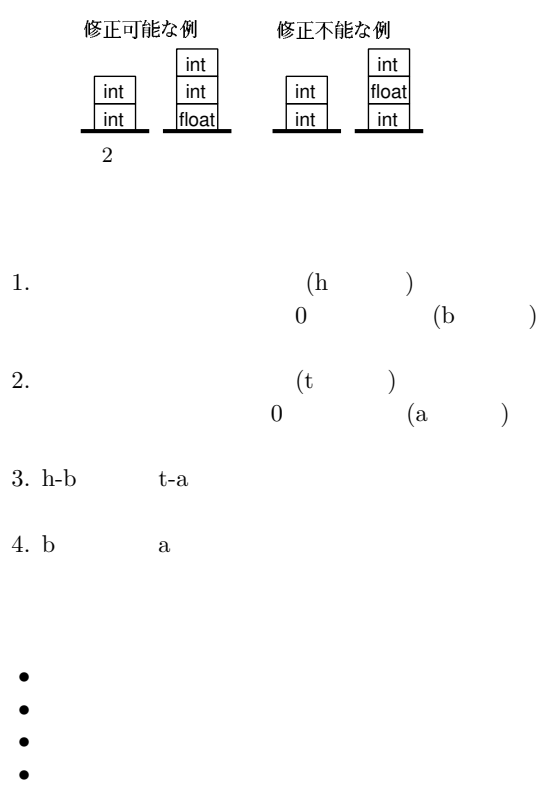

**3** にオペランドスタック状態表の例を示す。

finally

 $)$ 

j++;

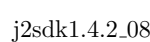

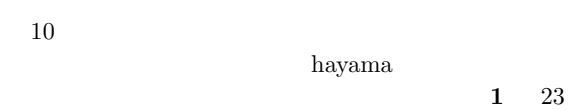

 $100$ 

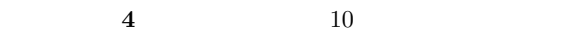

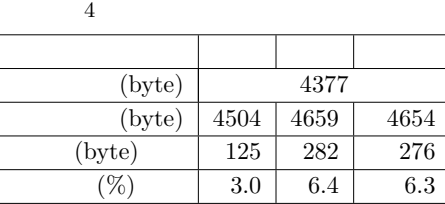

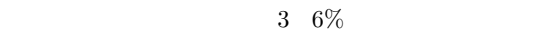

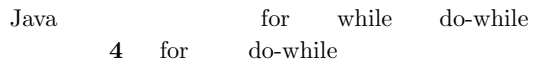

 $3 \sim$ 

 $(method)$   $\lfloor \log n \rfloor$   $k=2*k$ 

**3** *n* 

 $1.$  $2.$  $\mathcal{L}_{\mathcal{S}}$ 

 $\frac{1}{3}$ 応じて数回だけ実行させる。条件文の例を **3** に示す。  $if(j == k) { method(); k = 2 * k; }$ 

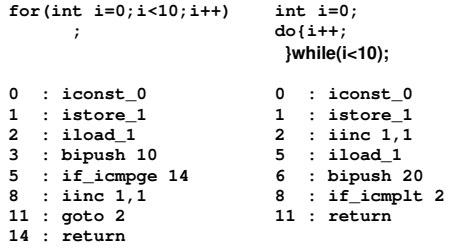

4 for do-while

**4 for 11 : goto 2 do-while**  $8:$  if\_icmplt 2

**5** 5 1

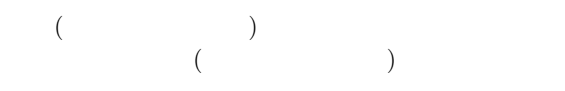

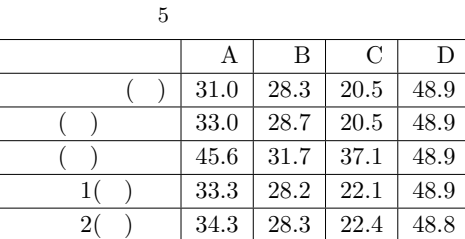

 $\mathbf 1$  , and  $\mathbf 1$  or  $\mathbf 1$  or  $\mathbf 2$  or  $\mathbf 1$  or  $\mathbf 2$  or  $\mathbf 2$  or  $\mathbf 2$ 

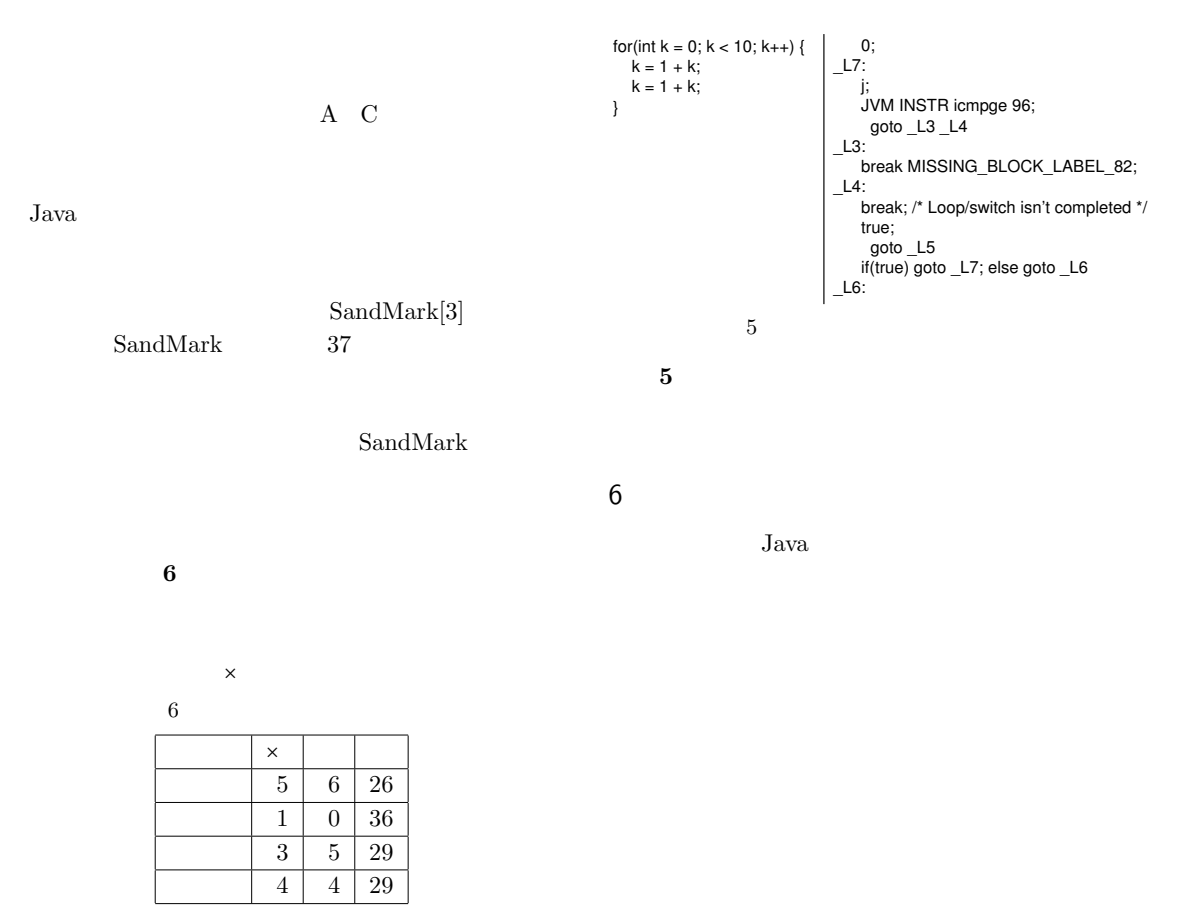

- $\mathbf 1$  . The state is the state of  $\mathbf 1$
- [1] Apache Software Foundation: BCEL, http://jakarta.apache.org/bcel/.
- [2] P. Kouznetsov: Jad the fast java decompiler, http://kpdus.com/jad.html.
- [3] C. Collberg, G. Myles, A. Huntwork: "SandMark - A Tool for Software Protection Research", *IEEE Security and Privacy*, Vol.1 No.4, pp.40-49 (Jul./Aug. 2003).
- $[4]$  , , , , , , , , "Java $\,$ , Vol.41 No.11, pp.3001-3009 (Nov.
- 2000).  $[5]$  ,  $: "$  $\mathcal{L}$  $\frac{1}{10}$ ,<br>(SCIS2003), pp.1053-1058

(Jan. 2003).

 $\begin{tabular}{ll} \bf [6] T. Lindholm and F. Yellin & \tt , \tt 'Java & \tt ? & \tt , \end{tabular}.$ "Java  $(May 2001).$ 

## 1  $Jad[2]$